# **GOVERNO DO ESTADO DA PARAÍBA SECRETARIA DE ADMINISTRAÇÃO COMPANHIA DE PROCESSAMENTO DE DADOS DA PARAÍBA CODATA –**

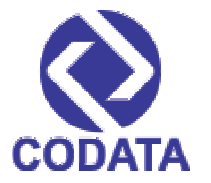

**CONCURSO PÚBLICO para o cargo de**

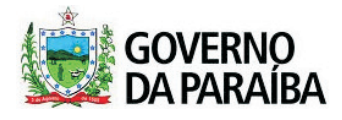

# **Analista de Informática – Desenvolvimento de Sistemas**

**PROVA S01 - P** **Verifique se o tipo de prova deste caderno de questões confere com o seu cartão de respostas ATENÇÃO:**

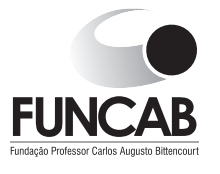

**TRANSCREVA EM ESPAÇO DETERMINADO NO SEU CARTÃO DE RESPOSTAS A FRASE DO ESCRITOR JOSÉ AMÉRICO DE ALMEIDA PARA EXAME GRAFOTÉCNICO**

**"A memória é a repetição da vida que multiplica o passado, mas bom mesmo é esquecer."**

# **ATENÇÃO**

**DURAÇÃO DA PROVA: 3 horas e 30 minutos.** 

**ESTE CADERNO CONTÉM 60 (SESSENTA) QUESTÕES** DE MÚLTIPLA ESCOLHA, CADA UMA COM 5 ALTERNATIVAS DE RESPOSTA – A, B, C, D e E – CONFORME DISPOSIÇÃO ABAIXO:

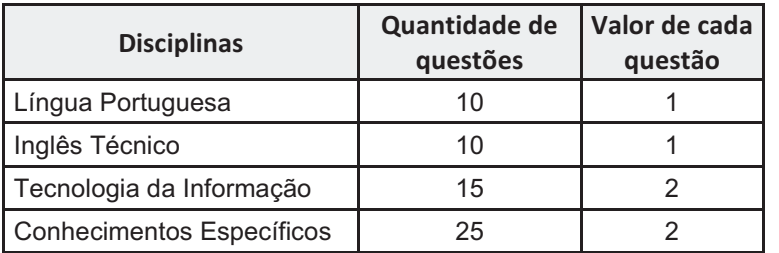

- VERIFIQUE SE ESTE MATERIAL ESTÁ EM ORDEM, CASO CONTRÁRIO, NOTIFIQUE IMEDIATAMENTE O FISCAL.
	- RESERVE OS 30 (TRINTA) MINUTOS FINAIS PARA MARCAR SEU CARTÃO DE RESPOSTAS.

# **BOA PROVA!**

www.funcab.org

# **LEIA AS INSTRUÇÕES ABAIXO**

- Após identificado e instalado na sala, você não poderá consultar qualquer material, enquanto aguarda o horário de início da prova.
- Siga, atentamente, a forma correta de preenchimento do Cartão de Respostas, conforme estabelecido no próprio.
- Não haverá substituição do Cartão de Respostas por erro do candidato.

#### **Por motivo de segurança:**

- O candidato só poderá retirar-se definitivamente da sala após 1 (uma) hora do início efetivo da prova;
- Somente faltando 1 (uma) hora para o término da prova, o candidato poderá retirar-se levando o seu Caderno de Questões;
- O candidato que optar por se retirar sem levar o seu Caderno de Questões, não poderá copiar suas respostas por qualquer meio. O descumprimento dessa determinação será registrado em ata e acarretará a eliminação do candidato; e
- Ao terminar a prova, o candidato deverá retirar-se imediatamente do local, não sendo possível nem mesmo a utilização dos banheiros e/ou bebedouros.
- Ao terminar a prova, é de sua responsabilidade entregar ao fiscal o Cartão de Respostas assinado. Não se esqueça dos seus pertences.
- Os três últimos candidatos deverão permanecer na sala até que o último candidato entregue o Cartão de Respostas.
- O fiscal de sala não está autorizado a alterar quaisquer destas instruções. Em caso de dúvida, solicite a presença do coordenador local.

#### **LÍNGUA PORTUGUESA**

Leia o texto abaixo e responda às questões propostas.

#### Texto 1:

# **Novos pesadelos informáticos**

Outro dia, uma revista me descreveu como convicto "tecnófobo", neologismo horrendo inventado para designar os que têm medo ou aversão aos progressos tecnológicos.Acho isso uma injustiça. Em 86, na Copa do México, eu já estava escrevendo (aliás, denúncia pública: este ano não vou à França, ninguém me chamou; acho que fui finalmente desmascarado como colunista esportivo) num computadorzinho arqueológico, movido a querosene, ou coisa semelhante. Era dos mais modernos em existência, no qual me viciei e que o jornal, depois de promessas falsas, me tomou de volta. [...]

Já no final de 86, era eu orgulhoso proprietário e operador de um possante Apple IIE (enhanced), com devastadores 140 kb de memória, das quais o programa para escrever comia uns 120. Mas eu continuava feliz, com meu monitor de fósforo verde e minha impressora matricial Emilia, os quais se transformaram em atração turística de Itaparica, tanto para nativos quanto para visitantes. Que maravilha, nunca mais ter de botar papel carbono na máquina ou ter de fazer correções a caneta – e eu, que sempre fui catamilhógrafo, apresentava um texto mais sujo do que as ruas da maioria de nossas capitais. Havia finalmente ingressado na Nova Era, estava garantido.

Bobagem, como logo se veria. Um ano depois, meu celebrado computador não só me matava de vergonha diante dos visitantes, como quebrava duas vezes por semana e eu, que não dirijo, pedia à minha heroica esposa que o levasse a Salvador, poderosíssima razão para minha conversão pétrea à indissolubilidade do matrimônio. [...]

[...] Mas ganhei um computador novo! Fui dormir felicíssimo, pensando em meu lapetope de última geração, cheio de todas as chinfras. Mas tudo durou pouco, porque um certo escritor amigo meu me telefonou.

–Alô! – disse o Zé Rubem do outro lado.

– Você tem tempo para mim? Digo isso porque, com seu equipamento obsoleto, não deve sobrar muito tempo, além do necessário para almoçar apressadamente.

– Ah-ah! – disse eu. – Desta vez, você se deu mal. Estou com um lapetope fantástico aqui.

– É mesmo? – respondeu ele. – Pentium II?

– Xá ver aqui. Não, Pentium simples, Pentium mesmo.

– Ho-ho-ho-ho! Ha-ha-ha-ha! Hi-hi-hi hi!

– O que foi, desta vez?

– Daqui a uns quatro meses, esse equipamento seu estará completamente obsoleto. Isso não se usa mais, rapaz, procure se orientar!

– Como não se usa mais? Todos os micreiros amigos meus têm um Pentium.

– Todos os amigos, não. Eu, por exemplo, tenho um Pentium II. Isso... Ninguém tem Pentium II!

– Eu tenho. Mas não é grande coisa, aconselho você a esperar mais um pouco.

– Como, não é grande coisa? Entre todo mundo que eu conheço é só você tem um e agora vem me dizer que não é grande coisa.

– Você é um bom escritor, pode crer, digo isto com sinceridade. Quantos megahertz você tem nessa sua nova curiosidade?

 $-132.$ 

– Hah-ha-ha! Ho-ho-hihi!

– Vem aí o Merced, rapaz, o Pentium 7, não tem computador no mercado que possa rodar os programas para ele.

– E como você fica aí, dando risada?

– Eu já estou com o meu encomendado, 500 megahertz, por aí, nada que você possa entender.

– Mas, mas…

Acordei suando, felizmente era apenas um pesadelo. Meu amigo Zé Rubem, afinal de contas, estaria lá, como sempre, para me socorrer. Fui pressuroso ao telefone, depois de enfrentar mais senhas do que quem quer invadir os computadores do Pentágono.

– Alô, Zé! Estou de computador novo!

- Roda Windows 98? Tem chip Merced?
- Clic fiz eu do outro lado.

( U B A L D O , J o ã o . D i s p o n í v e l e m <http://www.releituras.com/joaoubaldo\_pesadelos.asp>. Consulta em 06/12/2012. Fragmento adaptado)

Questão 01

De acordo com o texto, é correto afirmar:

- A) A evolução tecnológica é tão acelerada que o narrador não consegue acompanhar.
- B) Há visível descrédito na tecnologia, decorrente da lentidão das pesquisas e dos neologismos.
- C) É fácil invadir os computadores do Pentágono, basta enfrentar as senhas.
- D) A redução de colunistas esportivos é consequência do medo que esses profissionais têm da tecnologia.
- E) O ingresso na Nova Era garantiu ao narrador a alcunha revolucionária de "tecnófobo".

O fragmento transcrito que possui um exemplo de onomatopeia é:

- A) "– É mesmo? respondeu ele. Pentium II?"
- B) "Mas tudo durou pouco, porque um certo escritor amigo meu me telefonou."
- C) "– Clic fiz eu do outro lado."
- D) "– E como você fica aí, dando risada?"
- E) "Bobagem, como logo se veria."

# Questão 03

"Digo isso porque, com seu equipamento obsoleto, não deve sobrar muito tempo, além do necessário para almoçar apressadamente." Assinale a assertiva correta sobre o fragmento, retirado do texto.

- A) Os verbos estão flexionados no pretérito perfeito do modo indicativo.
- B) Aprimeira oração possui um pronome substantivo demonstrativo.
- C) Na segunda oração, MUITO, sintaticamente, é predicativo do sujeito.
- D) Todas as frases podem ser consideradas períodos simples.
- E) Semanticamente, no contexto, OBSOLETO significa ILIMITADO.

#### Questão 04 }

"Fui pressuroso ao telefone, DEPOIS DE enfrentar mais senhas do que quem quer invadir os computadores do Pentágono."

Na expressão em destaque no período, fica evidente uma relação de:

- A) finalidade.
- B) consequência.
- C) tempo.
- D) condição.
- E) concessão.

# Questão 05

A expressão destacada em "Isso não se usa mais, rapaz, PROCURE SE ORIENTAR!" significa, no contexto, que é necessário:

- A) ocupar-se.
- B) dirigir-se.
- C) indicar a direção.
- D) voltar-se.
- E) atualizar-se.

Questão 06

Em "[...] acho QUE fui finalmente desmascarado como colunista esportivo", o QUE, morfologicamente, é:

- A) pronome relativo.
- B) conjunção subordinativa.
- C) substantivo.
- D) conjunção integrante.
- E) advérbio.

# Questão 07

Em todas as frases abaixo o termo destacado foi usado corretamente com valor anafórico, EXCETO:

- A) "Digo ISSO porque, com seu equipamento obsoleto [...]"
- B) "– Você é um bom escritor, pode crer, digo ISTO com sinceridade."
- C) "Era dos mais modernos em existência, NO QUAL me viciei [...]"
- D) "[...] ESSE equipamento seu estará completamente obsoleto."
- E) "Entre todo mundo QUE eu conheço [...]"

#### Questão 08

Nos adjuntos adverbiais de meio ou instrumento, até há bem pouco tempo só se admitia o acento indicativo de crase se houvesse ambiguidade na frase. Modernamente, porém, os gramáticos estão admitindo tal acento em qualquer circunstância. Dentre as alternativas abaixo, tendo sido usado ou não o acento grave, qual a frase que exemplifica essa afirmação?

- A) "[...] este ano não vou à França [...]"
- B) "[...] pedia à minha heroica esposa que o levasse  $[...]$ "
- C) "[...] ter de fazer correções a caneta [...]"
- D) "[...] movido a querosene ou coisa semelhante."
- E) "[...] aconselho você a esperar mais um pouco."

#### Questão 09 }

A frase abaixo cujo tempo verbal em destaque é diferente de todos os demais é:

- A) "Bobagem, como logo se VERIA."
- B) "[...] ninguém me CHAMOU."
- C) "–Ah-ah! DISSE eu."
- D) "FUI dormir felicíssimo [...]"
- E) "Desta vez, você se DEU mal."

Considere as seguintes afirmações sobre o período "Acordei suando, felizmente era apenas um pesadelo.", transcrito do texto.

- I. O período é composto por subordinação. A primeira oração ("Acordei suando ...") é principal em relação à segunda ("... felizmente era apenas um pesadelo.").
- II. O período é composto por orações coordenadas assindéticas.
- III. O vocábulo FELIZMENTE, iniciando a segunda oração, é uma conjunção coordenativa e funciona como conectivo.

Assinale a alternativa que aponta a(s) afirmativa(s) correta(s).

- A) Somente a I está correta.
- B) Somente a II está correta.
- C) Somente I e II estão corretas.
- D) Somente I e III estão corretas.
- E) Somente II e III estão corretas.

# E) a recipe book. **INGLÊS TÉCNICO**

Read the text below and answer the questions that follow.

Text:ABOUTTHIS GUIDE

How this guide is organized:

This manual contains the following parts:

Chapter 1: Product introduction

This chapter describes the features of the motherboard and the new technology it supports. It also lists the hardware setup procedures that you have to perform when installing system components. It includes description of the jumpers and connectors on the motherboard.

Chapter 2: BIOS information

This chapter tells how to change system settings through the BIOS Setup menus. Detailed descriptions of the BIOS parameters are also provided.

Chapter 3: Software support

This chapter describes the contents of the support CD that comes with the motherboard package.

Conventions used in this guide:

To make sure that you perform certain tasks properly,

take note of the following symbols used throughout this guide.

WARNING: Information to prevent injury to yourself when trying to complete a task.

CAUTION: Information to prevent damage to the components when trying to complete a task.

IMPORTANT: Information that you must follow to complete a task.

NOTE: Tips and additional information to aid in completing a task.

Taken from: Asus P4V800D-X User guide.

Questão 11

This text was taken from:

- A) a novel.
- B) a dictionary.
- C) a user guide.
- D) a travel quide.
- 

Questão 12

The pronoun IT in "the new technology it supports" refers in the text to:

- A) this chapter.
- B) the features.
- C) the motherboard.
- D) the new technology.
- E) the product information.

Questão 13

The pronoun IT in "It also lists the hardware setup procedures" refers in the text to:

- A) this chapter.
- B) the motherboard.
- C) the new technology.
- D) the hardware setup.
- E) the hardware setup procedure.

Read the following information:

- 1. This chapter describes the contents of the support CD.
- 2. This chapter presents a description of the BIOS parameters.
- 3. This chapter presents a description of the jumpers and connectors on the motherboard.

The user can find the information above in the manual in the following chapters, respectively:

- A) chapter 1 chapter 2 chapter 3
- B) chapter 2 chapter 3 chapter 1
- C) chapter 3 chapter 1 chapter 2
- D) chapter 2 chapter 1 chapter 3
- E) chapter 3 chapter 2 chapter 1

# Questão 15 }

The word FEATURES in "This chapter describes the features of the motherboard" means:

- A) cables.
- B) circuits.
- C) accessories.
- D) applications.
- E) characteristics.

#### Questão 16

Choose the correct statement, as far as the software support is concerned.

- A) The support CD is not included in the motherboard package.
- B) The contents of the support CD is not available in the CD.
- C) The contents of the support CD are described in the first chapter of the guide.
- D) The contents of the support CD are described in the third chapter of the guide.
- E) The contents of the support CD are described in the second chapter of the guide.

Questão 17

The words MAKE SURE, TASKS and PROPERLY in "To make sure that you perform certain tasks properly" could be replaced, without change of meaning, by respectively:

- A) understand / skills / correctly
- B) ensure / activities / adequately
- C) install / operations / accordingly
- D) prevent / connections / precisely
- E) avoid / procedures / appropriately

#### Questão 18

Choose the correct statement, according to the text.

- A) Chapter 1 presents the features of the motherboard.
- B) Chapter 2 presents hardware setup procedures that you need to install the system components.
- C) Chapter 3 describes the jumpers and connectors on the motherboard.
- D) Chapter 1 provides a detailed description of the BIOS parameters.
- E) Chapter 2 describes the features of the new technology used on the motherboard.

Questão 19

If you want information about how to avoid damaging the devices you are trying to install, you should take note of the following symbol presented in the guide:

- A) WARNING
- B) CAUTION
- C) IMPORTANT
- D) NOTE
- E) SOFTWARE SUPPORT

Questão 20

Choose the only correct sentence, as far as the word INFORMATION is concerned.

- A) I would like some informations to prevent injury to myself.
- B) I need an additional information to aid in completing the task.
- C) Could you please give me all the informations that I must follow to complete a task?
- D) Can you give me some information to prevent damage to the components?
- E) Chapter 1 contains a few informations about the features of the motherboard.

#### **TECNOLOGIA DA INFORMAÇÃO**

Questão 21

Jorge estava observando uma fileira de oito luzes de natal. Havia momentos em que algumas luzes trocavam de estado, de acordo com o esquema: a luz apagava se estava acessa, ou acendia se estava apagada.

Ele observou bastante e percebeu que a cada cinco segundos duas luzes vizinhas trocavam de estado. Em certo momento, as luzes estavam assim:

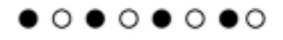

 $\bullet$  luz apagada,  $\circ$  luz acesa

Entre as sequências de luzes abaixo, quais delas NÃO puderam ser vistas por Jorge?

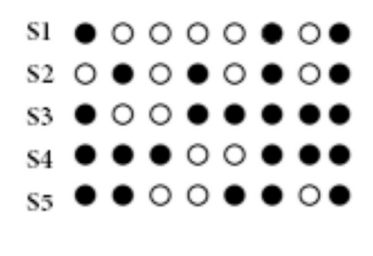

- A) S1 e S2
- B) S2 e S3
- C) S3 e S5
- D) S4 e S2 E) S5 e S1

#### Questão 22

Em relação à classificação da forma de utilização do enlace que conecta estações da origem ao destino, o sistema em que o enlace é utilizado nos dois sentidos de transmissão simultaneamente é denominado:

- A) full-duplex.
- B) half-duplex.
- C) giga-duplex.
- D) quarter-simplex.
- E) simplex.

# Questão 23

Em uma máquina com endereço IP 190.150.150.111 e máscara de rede 255.255.255.224, o endereço de rede e *broadcast* associados são respectivamente:

- A) 190.150.150.96 e 190.150.150.255
- B) 190.150.150.192 e 190.150.255.255
- C) 190.150.150.96 e 190.150.150.127
- D) 190.150.150.192 e 190.150.150.127
- E) 190.150.150.96 e 190.150.255.255

# Questão 24

Dado o programa arv abaixo, com a variável raiz apontando para a raiz da árvore, considerando que o procedimento CriaArvore cria a árvore mostrada na figura ao lado do programa e que a função maxval (m,k) retorna o maior valor entre m e k, sendo que o símbolo  $\uparrow$  é para indicar um ponteiro e o símbolo  $\leftarrow$  para tratar atribuição de valor, o valor final de RET encontrado pelo programa é:

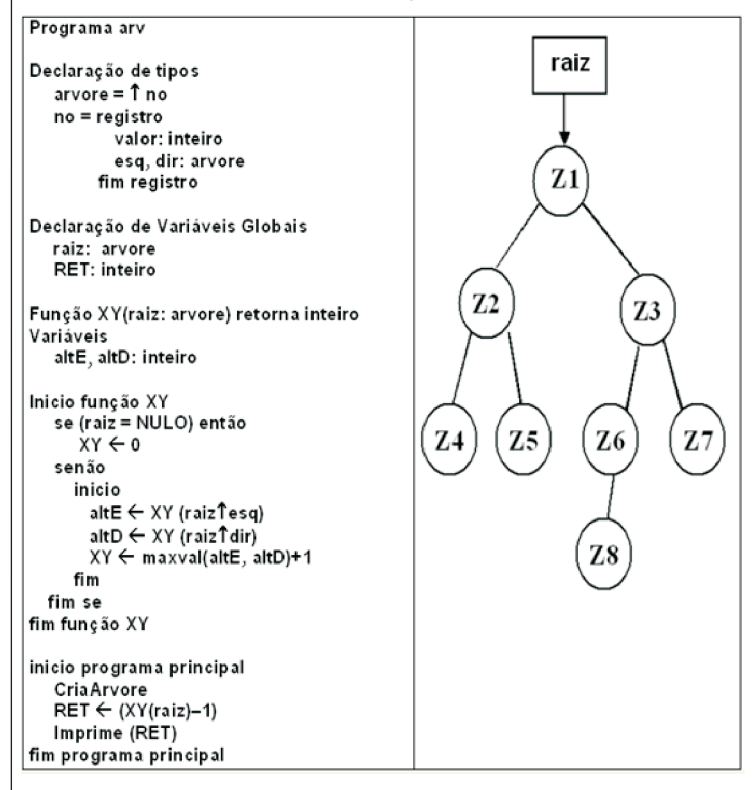

- A) 2 B) 3
- $C$ ) 4  $D$ ) 5

E) 7

Questão 25

Quando ocorre a análise do comportamento interno de uma máquina, verificando-se logs e eventos do sistema operacional a fim de detectar anomalias, tem-se um sistema de detecção de intrusão baseado em:

- A) arquivos.
- B) conexão.
- C) estações.
- D) pacote.
- E) protocolo.

Caso se deseje configurar um firewall para proteger a porta TCP que trate das chamadas de SMTP, deve-se acertá-lo para filtrar os acessos à porta de número:

A) 17

- B) 19
- C) 23
- D) 25 E) 37

# Questão 27

Dado o algoritmo abaixo,

# Programa Lista

- Declaração de tipos  $PBCOCO = \hat{T}BLOCO$ **BLOCO** = registro info: caracter proximo: PBLOCO fim registro
- Declaração de variáveis P.Q.R. AUX: PBLOCO

Início do programa principal  $cri$ ap ont $(P)$  $cri$ ap ont $(Q)$  $cri$ ap ont $(R)$ criapont  $(R<sup>†</sup>.próximo)$ PT.info←'1' OT.info←'2'  $R1$ .info $\leftarrow$ '3'  $R$ <sup>1</sup>.proximo<sup>1</sup>.info $\leftarrow$ '4' P↑.proximo← Q Q1.proximo← R RT.proximoT.proximo← P  $AVX + Q$ enquanto  $AUXT.info < > '1'$  faça Início enquanto escreva (AUXT.info) AUX←AUX↑.proximo Fim enquanto Fim programa principal

em que o símbolo  $\uparrow$  é para indicar ponteiro, o símbolo  $\leftarrow$  indica atribuição de valor e a função criapont(ponteiro) cria e inicializa ponteiros com "NULO", a saída impressa por esse programa é:

A) '2 2 3'

- B) '2 3 4'
- $C$ ) '2 3 1'
- D) '3 3 4'
- E) '3 4 1'

# Questão 28

Considere as tabelas abaixo:

(matricula, nome, endereco) **Aluno Professor** (matricula, nome, CPF, telefone) (matricula\_professor, matricula\_aluno) **Aula**

em que Aluno.matricula e Professor.matricula são respectivamente chaves primárias das tabelas Aluno e Professor; a chave primária da tabela Aula é composta pelos campos matricula\_professor e matricula aluno, sendo que matricula professor é chave estrangeira ligada à tabela Professor e matricula\_aluno é chave estrangeira ligada à tabela Aluno. A consulta escrita em SQL ANSI para encontrar quais professores não ministram aula para nenhum aluno é:

- A) SELECT matricula FROM Professor WHERE NOT EXISTS (SELECT matricula FROMAluno WHERE EXISTS (SELECT Aula.matricula\_professor FROMAula WHERE (Aula.matricula\_aluno = Aluno.matricula)AND (Professor.matricula = Aula.matricula\_professor)))
- B) SELECT matricula FROM Professor WHERE NOT EXISTS (SELECT matricula FROMAluno WHERE NOT EXISTS (SELECT Aula.matricula\_professor FROM Aula WHERE (Aula.matricula\_aluno = Aluno.matricula)AND (Professor.matricula = Aula.matricula\_professor)))
- C) SELECT matricula FROM Professor WHERE EXISTS (SELECT matricula FROMAluno WHERE NOT EXISTS (SELECTAula.matricula\_professor FROM Aula WHERE (Aula.matricula\_aluno = Aluno.matricula)))
- D) SELECT matricula FROM Professor WHERE EXISTS (SELECT matricula FROMAluno WHERE EXISTS (SELECT Aula.matricula\_professor FROMAula WHERE (Professor.matricula = Aula.matricula\_professor)))
- E) SELECT matricula FROM Professor WHERE EXISTS (SELECT matricula FROMAluno WHERE EXISTS (SELECT Aula.matricula\_professor FROMAula WHERE (Aula.matricula\_aluno = Aluno.matricula)AND (Professor.matricula = Aula.matricula\_professor)))

A aplicação de um algoritmo de criptografia, que substitui as letras das palavras segundo uma lógica preestabelecida, produziu as seguintes palavras criptografadas, em relação às originais.

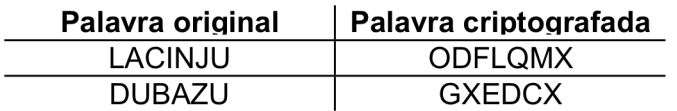

Ao se utilizar esse mesmo algoritmo para criptografar uma palavra qualquer, produziu-se a palavra criptografada "VHJBUR". A palavra original para esse caso é:

A) FREPWM.

B) REVISO.

C) ROMIRO.

- D) SYRTEM.
- E) SEGYRO.

#### Questão 30

Considere o diagrama entidade-relacionamento abaixo, sem mostrar qualquer chave e desenhado com a notação de Peter Chen.

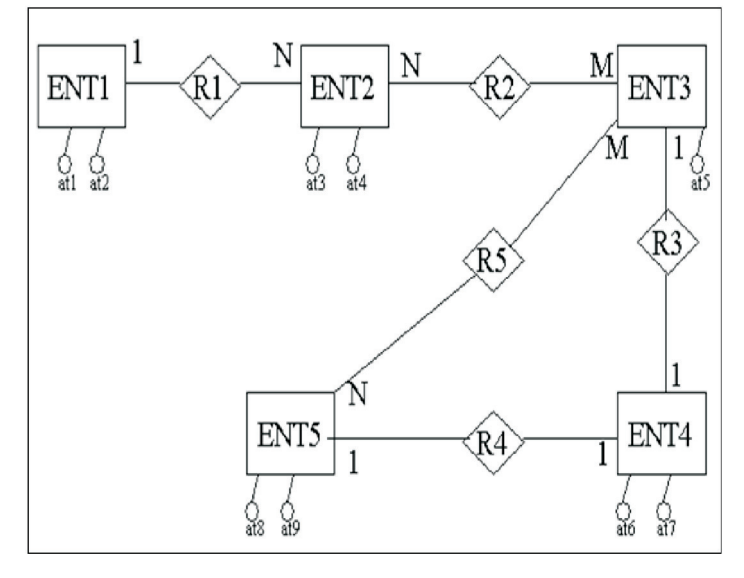

A transformação direta desse diagrama para o modelo relacional, na terceira forma normal, exige:

- A) 5 tabelas.
- B) 6 tabelas.
- C) 7 tabelas.
- D) 9 tabelas.
- E) 10 tabelas.

# Questão 31

A característica da orientação a objeto utilizada para implementar os conhecimentos ou ações de uma classe, escondendo como isto é feito, é denominada:

- A) classificação.
- B) composição.
- C) encapsulamento.
- D) herança.
- E) persistência.

# Questão 32

Uma restrição da cláusula "INTO OUTFILE" no MySQL5.1 é que, ao usá-la, NÃO é permitido que se:

- A) aplique "SELECT" simultaneamente.
- B) manipulem arquivos tipo texto.
- C) esteja no ambiente do MS-Windows.
- D) sobrescreva um arquivo preexistente.
- E) utilize caractere "|" como delimitador.

# Questão 33

Entre as características básicas de segurança para o bom funcionamento de um *Virtual Private Network* (VPN) em um ambiente de Internet, destacam-se:

- A) alterar o tamanho básico dos pacotes e utilizar endereços TCP reais para a conexão.
- B) certificar endereços MACs e trabalhar com protocolos proprietários especiais.
- C) basear-se em clientes locais e trabalhar na camada de aplicação do OSI/ISO.
- D) restringir o acesso a pessoas autorizadas e criptografar dados.
- E) usar tunelamento baseado no MIME e trabalhar em linhas dedicadas.

#### Questão 34

Quais são os tipos de política de armazenamento utilizados em memórias Cache?

- A) Acesso aleatório, fila de entrada e análise de espaço menos usado.
- B) Associativo por conjunto, mapeamento direto e puramente associativo.
- C) Tipificação por escrita, tipificação por leitura e utilização de espaço total.
- D) Mapeamento único, tipificação por acesso e análise de entrada.
- E) Utilização de tempo total, associativo por dado e fila de endereçamento.

No Microsoft Windows Server 2003 com IIS 6.0, o http.sys é um controlador que lida com solicitações HTTP. Uma de suas características é:

- A) armazenar muitos outros sites em um único servidor que execute o IIS no modo assimétrico.
- B) detectar o estado dos processos de acesso conforme diversos fatores, entre os quais o rendimento.
- C) oferecer níveis elevados de funcionalidade para o desenvolvimento de aplicativos de acesso rápido.
- D) processar, de forma direta, as solicitações do kernel, melhorando a escalabilidade e o rendimento do servidor IIS.
- E) proporcionar recursos aprimorados de cópia de segurança para restauração de erros críticos.

**CONHECIMENTOS ESPECÍFICOS**

```
Questão 36
```
Sejam as classes Java a seguir:

```
public class CL02 extends CL01 {
  public CL02(int[] vi) {
      super(vi);y.
  public int soma () throws Exception {
    try {
       int s=0;for(int i=1; i<=vet.length; i+=2)s + = v et [i];
       return s;
    y.
    catch (Exception e) {
         throw new Exception(); }
  ŀ
ŀ
public class CL01 {
  int vet[]public CL01(int[] vi) {
    vet=vi;
  J.
  public int soma () throws Exception {
    try {
       int s=0;for(int i=2;i<=vet.length;i+=2)
         s+=vet[i];
       return s;
    Þ
    catch (Error e) {
         throw new Exception () ; }
  -1
ş.
public class Q01 {
  public static void main (String[] args) {
    int v[] = \{1, 2, 3, 4, 5, 6\}, r=10;CL01 c=new CL02 (v);
    try {
         r+=c.soma(); }
    catch (Exception e) {
         r+=5;}
    finally {
         r++:}
    System.out.printf("%d", r);
  \overline{\phantom{a}}ł
```
O que será exibido no console quando o método main() for executado?

A) 16 B) 18 C) 19 D) 22 E) 23

Suponha que as classes e interfaces Java a seguir pertençam aos pacotes indicados pelos respectivos comandos package:

```
package P1;
import P1.X.*;
public class CA X implements IT A {
  public int m01() {
    return 0;
  -3
  public int m02 (int a, int b) {
    return a+b;
  -3
I
package P1.X;
public interface IT A {
 public int num=5;
 public int qtd=0;
 public int m01();
  public int m02 (int a, int b);
J.
package P2;
public class CA X {
  int m01() {
    return 0;
  Þ
  int m02() {
    return 100;
  -3
Þ
package P3;
import P1.X.*;
public class Q37 {
  public static void main (String[] args) {
    IT A o1=new CA X();
    P2.CA X o2=new CA X();
    CA X o3=new CA X();
    int x;
    x=01.m02 (IT A.num, IT A.qtd);
    x+=02 \cdot m01() +02 \cdot m02();
  -1
ŀ
```
Qual comando pertencente ao método  $\texttt{main}$  ( )  $\,$  <code>NÃO</code> produz erro de compilação?

A) IT  $A$ o1=new CA  $X($ ); B) P2.CA  $X_0$ 2=new CA $X$ (); C) CA  $X$  o3=new CA  $X()$ ; D) x=o1.m02(IT\_A.num,IT\_A.qtd); E) x+=o2.m01()+o2.m02();

Questão 38

Suponha que o diagrama de classes UML a seguir não contenha erros.

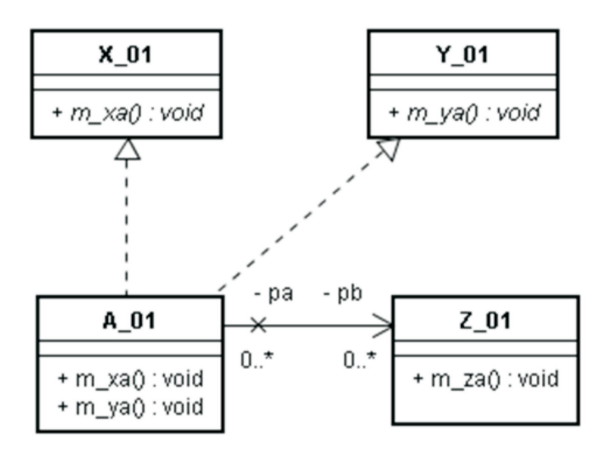

Qual alternativa contém código Java semanticamente equivalente a esse diagrama?

```
A) public abstract class X 01 {
     public abstract void m xa();
    \overline{\mathbf{3}}public abstract class Y 01 {
     public abstract void m_ya();
   public class Z 01 {
     private A 01 pa[];
     public void m za() \{ \}public class A_01
     implements X 01, Y 01 {
     private Z_01 pb[];
      public void m_xa() { }
     public void m_ya() { }
    <sup>3</sup>
B) public abstract class X 01 {
     public abstract void m xa();
    x
   public abstract class Y 01 {
     public abstract void \overline{m} ya();
   \mathbf{r}public class Z 01 {
     private A 01 pafl:
      public void m_za() { }
    þ,
```

```
public class A 01
 extends X 01, Y 01 {
  private Z_01 pb[];
 public void m_xa() { }
  public void m_ya() { }
þ,
```

```
C) public interface X_01 {
      public void m_xa();
    x
    public interface Y 01 {
      public void m_ya();
    þ
    public class Z 01 {
      public void m za() { }
    public class A_01
      implements X 01, Y 01 {
      private 2_01pb[]public void m_xa() { }
      public void m_ya() { }
    <sup>1</sup>
D) public interface X 01 {
     public void m_xa();
    \mathbf{r}public abstract class Y 01 {
     public abstract void m ya();
    \overline{\phantom{a}}public class Z 01 {
      public void m_za() { }
    \overline{\mathbf{3}}public class A 01 extends
      Y 01 implements X 01 {
      private Z_01 pb[];
      public void m_xa() { }
      public void m y a() \{ \}\overline{1}E) public interface X 01 {
      public void m xa();
    \overline{\mathbf{1}}public interface Y 01 {
      public void m_ya();
    J.
   public class Z_01 {
      private A_01_pa[];
      public void m za() { }
    \overline{1}public class A 01
      implements X 01, Y 01 {
      private 2 \ 01 \ pb[];
     public void m_xa() { }
      public void m_ya() { }
    Ï
```
Uma empresa deseja comercializar jogos através de um aplicativo para dispositivos móveis. Para tal, ele terá que atender os seguintes requisitos:

- As compras serão pagas através de um sistema de pagamento seguro (SPS). A comunicação entre o aplicativo em questão e o sistema da empresa de pagamento será feita através de um serviço Web disponibilizado pela empresa de pagamento. ?
- O usuário poderá fazer buscas por jogos utilizando vários tipos de filtros. ?
- Os downloads serão inicializados tão logo a empresa de pagamento seguro confirme o pagamento. ?

Qual diagrama de casos de uso UML descreve de maneira adequada os requisitos funcionais desse aplicativo?

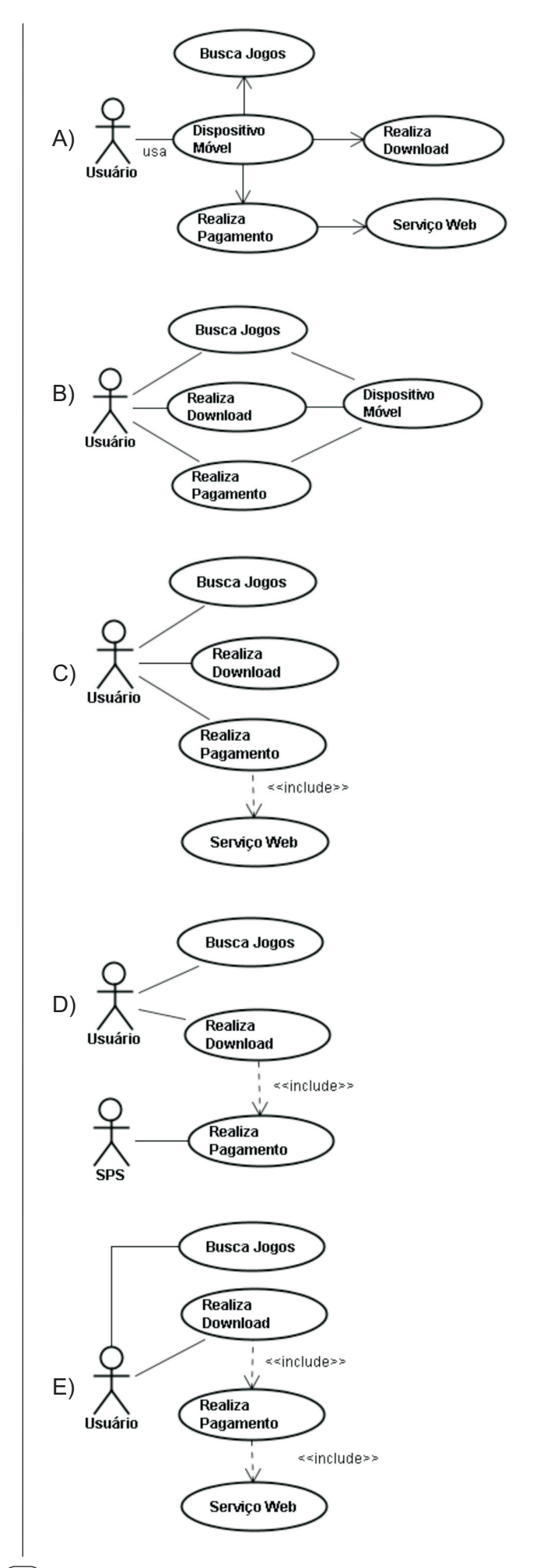

# Afigura a seguir exibe um diagrama UML.

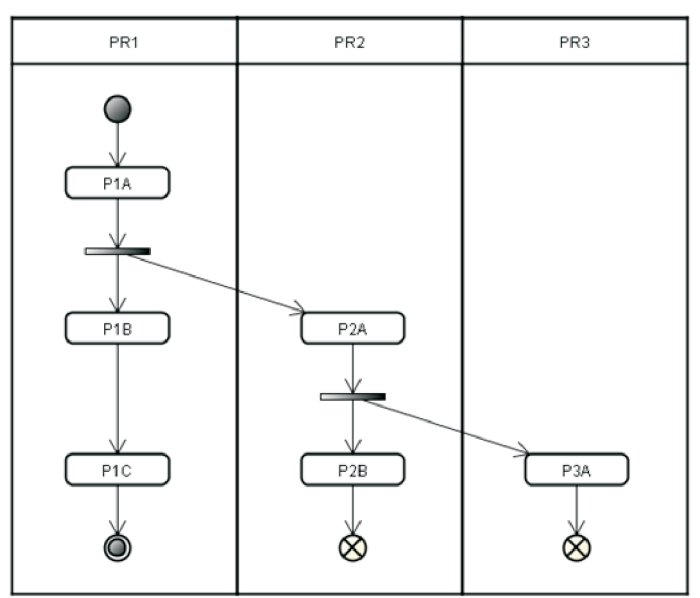

Que tipo de diagrama é esse?

- A) Diagrama de Tempo.
- B) Diagrama deAtividade.
- C) Diagrama de Processos.
- D) Diagrama de Comunicação.
- E) Diagrama de Sequência.

#### Questão 41

O Eclipse foi concebido de forma que novas funcionalidades possam ser disponibilizadas através da incorporação de componentes à plataforma em pontos de extensão predefinidos.

Como é chamado esse tipo de componente?

- A) Builder.
- B) Plug-in.
- C) Template.
- D) JAR.
- E) JDT.

# Questão 42

Que opção global de comando CVS (localizada à esquerda do nome do comando) tem por objetivo fazer com que mensagens informativas só sejam produzidas em caso de ocorrência de problemas graves?

- $(A) Q$
- $B) -q$
- $C) -M$
- $D) -m$  $E$ ) -r

Questão 43

Sejam as seguintes afirmativas sobre o serviço de autenticação do JBoss Enterprise Application Platform:

- I. Esse serviço é executado pelo pacote log4j.
- II. Ele possui três níveis básicos de autenticação.
- III. A autenticação é controlada a partir do arquivo central conf/jboss-log4j.txt .

Marque a alternativa correta em relação às afirmativas acima.

- A) Apenas a I é verdadeira.
- B) Apenas I e II são verdadeiras.
- C) Apenas I e III são verdadeiras.
- D) Apenas II e III são verdadeiras.
- E) Todas são falsas.

# $($  Questão 44 $)$

A figura a seguir exibe um DFD, ferramenta largamente usada naAnálise Essencial de Sistemas:

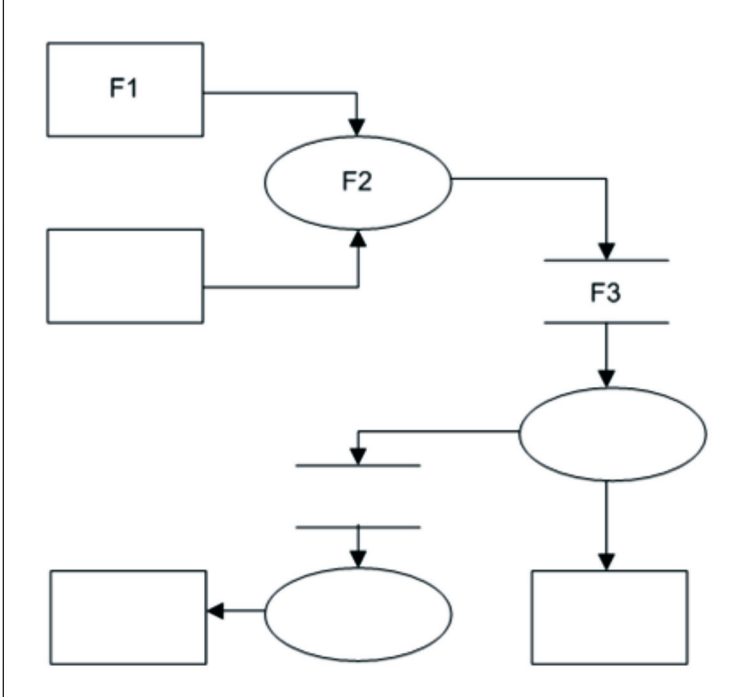

Os elementos gráficos F1, F2 e F3 representam, respectivamente:

- A) um depósito de dados, uma função e um processo paralelo.
- B) uma entidade externa, um caso de uso e um processo paralelo.
- C) um depósito de dados, um processo e um processador.
- D) uma entidade externa, um processo e um processador.
- E) uma entidade externa, uma função e um depósito de dados.

Processos de desenvolvimento de software são compostos por várias disciplinas, tais como requisitos, design, implementação e testes. Cada disciplina, por sua vez, é composta por várias atividades. Atividades produzem ou modificam artefatos.

Qual alternativa contém um artefato que NÃO é produzido por atividades que compõem a disciplina "requisitos"?

- A) Documento de Visão.
- B) Especificações Suplementares.
- C) Modelo deAnálise de Negócio.
- D) Modelo de Caso de Uso.
- E) Glossário.

#### Questão 46

Qual alternativa contém apenas técnicas de teste de software caixa-preta?

- A) Teste de Ciclo, Teste de Caminho Básico eAnálise de Valor-Limite.
- B) Teste de Ciclo, Teste de Fluxo de Dados e Análise de Valor-Limite.
- C) Teste de Caminho Básico, Análise de Valor-Limite e Teste de Matriz Ortogonal.
- D) Particionamento de Equivalência, Teste de Fluxo de Dados e Teste de Matriz Ortogonal.
- E) Particionamento de Equivalência, Análise de Valor-Limite e Teste de Matriz Ortogonal.

#### Questão 47 }

Sejam as seguintes afirmativas sobre o ciclo de desenvolvimento em espiral, originalmente proposto por Barry Boehm:

- I. É um modelo evolucionário que combina a iteratividade com os aspectos controlados e sistemáticos do modelo em cascata.
- II. Utiliza a prototipagem como ferramenta de redução de riscos.
- III. É classificado como um processo ágil de desenvolvimento de software.

Marque a alternativa correta em relação às afirmativas acima.

- A) Apenas a II é verdadeira.
- B) Apenas a III é verdadeira.
- C) Apenas I e II são verdadeiras.
- D) Apenas I e III são verdadeiras.
- E) Apenas II e III são verdadeiras.

#### Questão 48

Uma equipe de analistas listou os seguintes requisitos do novo sistema de consultas a processos do Tribunal de Justiça de um estado da federação:

- R1. Apenas a função de consulta aos processos públicos não precisará de autenticação do usuário.
- R2. Processos que correm em segredo de justiça só podem ser acessados pelo juiz e pelos representantes das partes.
- R3. A autenticação deverá ser feita por login, password e mais algum parâmetro biométrico.
- R4. Os equipamentos para a captura de dados biométricos terão que ser fabricados no Brasil.
- R5. Acobrança pela impressão de documentos será feita através de compra antecipada de créditos, que serão vinculados ao login do usuário.
- R6. Para agilizar a impressão de documentos, as impressoras terão que imprimir pelo menos 20 páginas por minuto.
- R7. A consulta a recursos que estejam tramitando no STJ ou STF deverá ser implementada sobre SSL.
- R8. As agendas dos juízes poderão ser consultadas por todos os advogados e membros do Ministério Público.
- R9. A alteração da agenda de um juiz só poderá ser realizada por ele próprio ou pelo seu chefe de gabinete.
- R10. Para reforçar a segurança, os backups do sistema deverão ser feitos diariamente, gerar pelos menos duas cópias distintas dos dados e serem criptografados.

Quantos são os requisitos funcionais?

- A) 5
- B) 6
- C) 7
- $D$  $R$
- E) 9

# Questão 49

Uma das medidas usadas para avaliar a qualidade de um projeto modular é o número de módulos imediatamente subordinados a um módulo qualquer de um sistema. Essa medida é chamada de:

- A) fan-out.
- B) acoplamento por controle.
- C) acoplamento por dados.
- D) coesão funcional.
- E) coesão comunicacional.

A figura a seguir ilustra uma técnica usada pelo projeto estruturado para obter uma estrutura de programa a partir de um DFD:

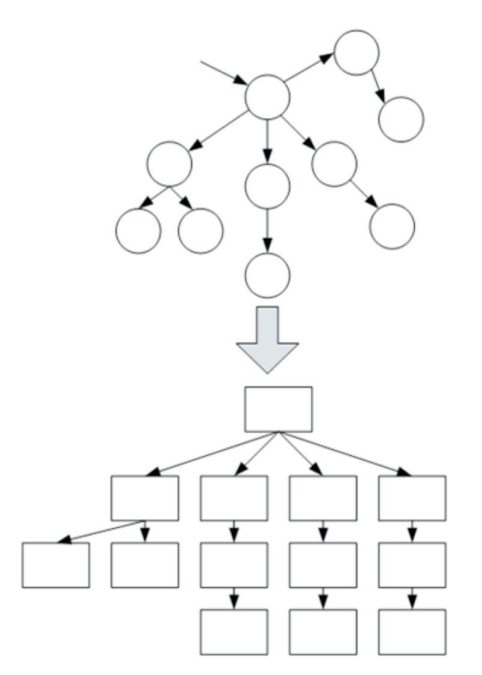

Como é chamada essa técnica?

- A) Fatoração de 1º nível.
- B) Fatoração de 2º nível.
- C) Transformação Baseada em Modelos.
- D) Mapeamento de Transação.
- E) TransformaçãoArquitetural.

Questão 51

Qual estilo arquitetural é caracterizado por organizar um sistema em uma série de transformações aplicadas sobre sucessivos conjuntos de dados?

A) Blackboard.

- B) Pipes and filters.
- C) MVC.
- D) Broker.
- E) SOA.

Questão 52

Afigura a seguir exibe uma árvore binária de busca:

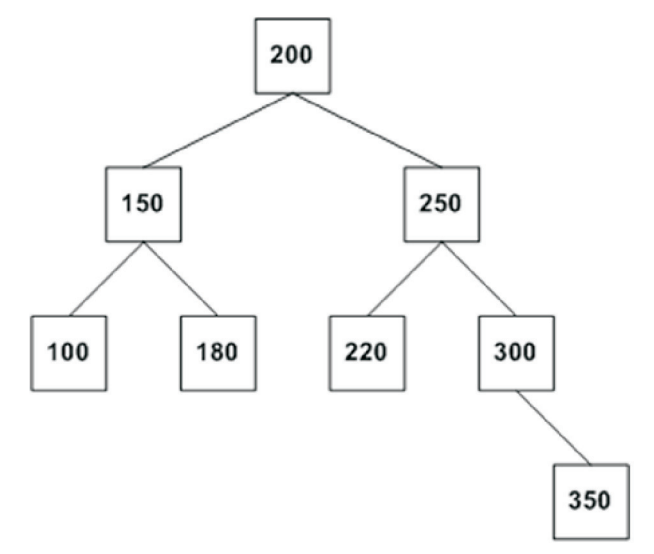

Os nós dessa árvore são representados em Java pela classe No:

```
public class No {
  int val;
  No esq, dir;
ţ.
```
Aárvore binária, por sua vez, é representada em Java pela classe Arv, na qual r é o nó raiz:

```
public class Arv {
  No r:
  public void impr(int a, int b) {
    imprr(r,a,b);-3
  void imprr(No n, int a, int b) {
    if(n == null)return;
    if(n.yal\langle a]imprr(n.dim,a,b);else
       if(n.val>b)imprr(n.esq, a, b);
       elseimprr(n.dir, a, b);
         imprr(n.esq, a, b);
         System.out.printf("%d ", n.val);
       \mathbf{R}3
\mathcal{F}
```
O que será exibido no console quando da execução do comando a.impr(170,290), no qual a é o objeto que representa a árvore acima?

A) 180 200 220 250 B) 200 180 250 220 C) 180 220 250 200 D) 250 220 200 180 E) 220 250 180 200

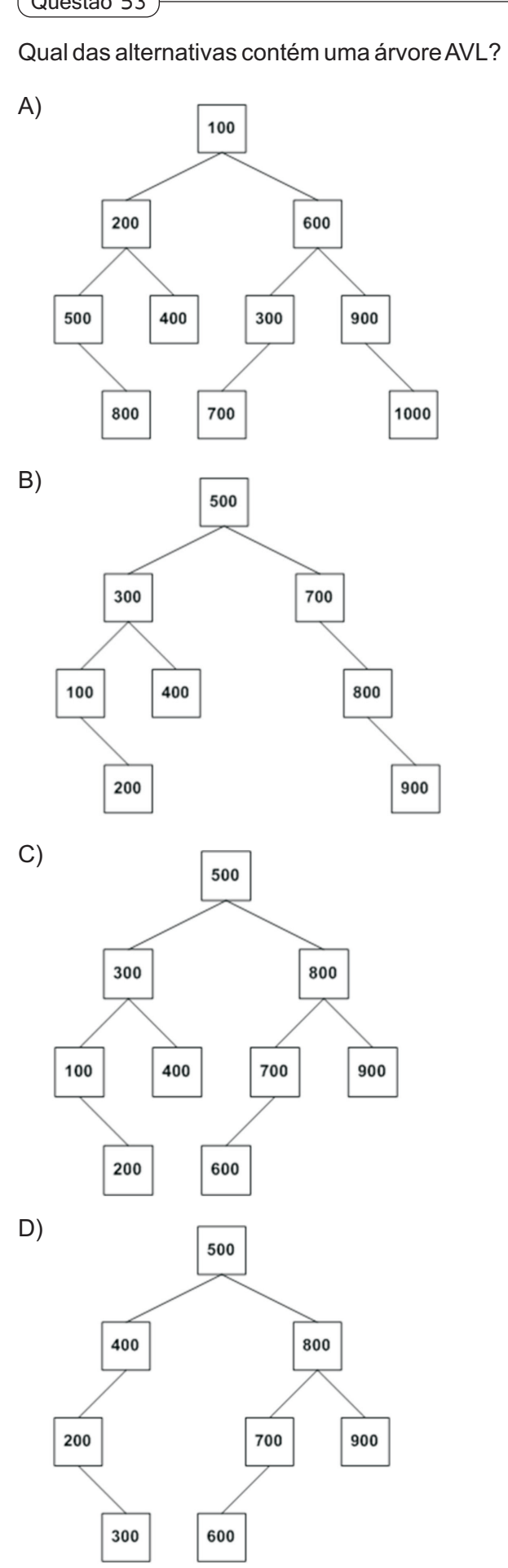

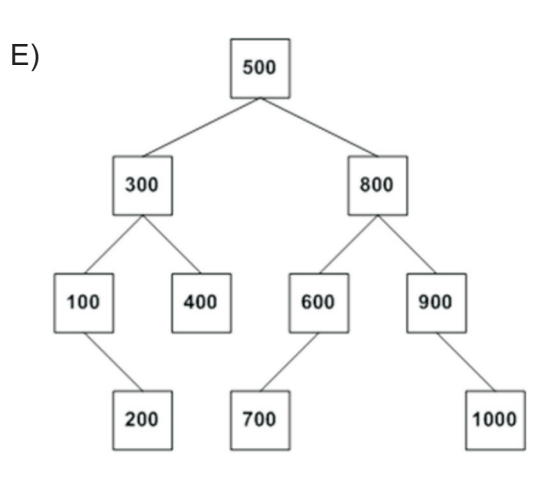

#### Questão 54

A figura a seguir exibe uma lista simplesmente encadeada:

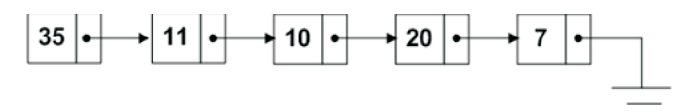

Os nós dessa lista são representados em Java pela classe **No**:

```
public class No {
  int val:
  No prox;
þ,
```
A lista encadeada, por sua vez, é representada em Java pela classe **Lista**, na qual **l** é o primeiro nó:

```
public class Lista {
  No 1;public int func() {
    return funcr(l);
  int funcr (No n) {
    if(n == null)return 100;
    return n.val%funcr(n.prox);
  p
¥
```
Seja o seguinte comando Java, no qual **p** é o objeto que representa a lista acima:

System.out.printf("%d", p.func());

O que será exibido no console quando esse comando for executado?

- A) 1
- B) 2
- C) 3
- D) 4
- E) java.lang.ArithmeticException: / by zero

Seja o seguinte vetor Java:

```
public class Q55 {
  public static void main (String[] args)
    int mat[][]={{1,5,8}, {2,6,9}, {3,7},
                  {4}} } ;
```
Qual comando for irá levantar uma exceção ao percorrê-lo?

```
A) for (int i=0; i<4; i++)for(int j=0,j<math>mat.length,j++</math>)System.out.printf("%d ", mat[i][j]);
```
- B) for  $(int i=0; i<4; i++)$  $for(int j=0; j $\times$ mat[i].length; j++)$ System.out.printf("%d ", mat[i][j]);
- $C)$  for (int i=0;i<4;i++)  $for(int v:mat[i])$ System.out.printf("%d ", v);
- D) for (int i=0; i<mat.length; i++) for(int v:mat[i]) System.out.printf("%d ", v);
- E) for (int vet []: mat) for(int i=0;i<vet.length;i++) System.out.printf("%d ", vet[i]);

# Questão 56

Qual é o desempenho do algoritmo de busca linear quando aplicado sobre um vetor com n elementos ordenados de modo decrescente?

A) O(1) B) O(log n)

- $C)$   $O(n)$
- D) O(n log n)
- $E)$  O(n<sup>2</sup>)

# Questão 57

Qual alternativa contém uma classe pertencente à API Java EE?

- A) Servlet
- B) HttpServletRequest
- C) HttpServletResponse
- D) HttpServlet
- E) HttpSession

Questão 58

Dentro de cada aplicação JSP existem vários objetos implícitos, EXCETO:

- A) request.
- B) session.
- C) application.
- D) pageContext.
- E) security.

# Questão 59

Sejam as seguintes afirmativas sobre Beans de Entidade EJB:

- I. A construção de um bean de entidade é, no nível mais básico, meramente a criação de um objeto Java serializável anotado com @Entity.
- II. Todas as variáveis de instância descritas em um bean de entidade são persistentes, exceto as que forem anotadas com @Transient.
- III. A persistência de beans de entidade pode ser gerenciada automaticamente pelo container EJB.
- IV. A anotação @Pk especifica a chave primária de uma entidade.
- V. Beans de sessão podem criar e remover beans de entidade de um depósito de dados através de operações definidas na interface EntityManager.

Quantas afirmativas são verdadeiras?

- A) 1
- B) 2
- C) 3
- D) 4 E) 5

Questão 60

Qual declaração NATURAL pode ser usada tanto em structured mode como em reporting mode?

- A) FIND
- B) LOOP
- C) DO … DOEND
- D) OBTAIN
- E) REDEFINE